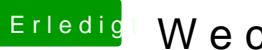

## **Erledigt Wechsel der Grafikkarte**

Beitrag von derHackfan vom 10. November 2018, 17:53

Du kannst ja mal deine Defaults.plist hier im Forum hochladen.